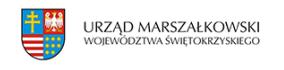

Dostęp do szybkiego Internetu – konkurs w Programie Polska Cyfrowa | 1

7 października 2015

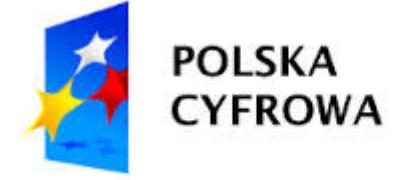

# **Dostęp do szybkiego Internetu – konkurs w Programie Polska Cyfrowa**

Departament Polityki Regionalnej informuje, że Centrum Projektów Polska Cyfrowa jako Instytucja Pośrednicząca w Programie Operacyjnym Polska Cyfrowa 2014-2020 ogłasza nabór wniosków o dofinansowanie projektów w ramach I Osi priorytetowej POPC – Powszechny dostęp do szybkiego Internetu, Działanie 1.1 Wyeliminowanie terytorialnych różnic w możliwości dostępu do szerokopasmowego internetu o wysokich przepustowościach. Nabór wniosków o dofinansowanie potrwa od 2.11.2015 do 30.12.2015r.

### **Kto może składać wnioski?**

Przedsiębiorcy telekomunikacyjni wpisani do właściwego rejestru Prezesa UKE zgodnie z art. 10 ustawy z dnia 16 kwietnia 2004 r. Prawo Telekomunikacyjne (Dz.U. 2004 nr 171 poz. 1800).

### **Na co można otrzymać dofinansowanie?**

Wsparcie może być udzielone na projekty realizowane na terytorium Rzeczypospolitej Polskiej polegające na budowie sieci NGA zapewniających gwarantowaną przepustowość co najmniej 30 Mb/s do użytkownika końcowego.

### **Maksymalny dopuszczalny poziom dofinansowania projektu**

Maksymalny poziom dofinansowania dla regionów słabiej rozwiniętych wynosi 85% kosztów kwalifikowanych Projektu, natomiast dla regionów lepiej rozwiniętych (Mazowsza) wynosi

Tekst pochodzi ze strony www.swietokrzyskie.pro Dostęp do szybkiego Internetu – konkurs w Programie Polska Cyfrowa | 1

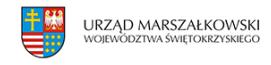

80% kosztów kwalifikowanych Projektu, przy czym maksymalna kwota dofinansowania i maksymalny poziom dofinansowania zostały indywidualnie określone dla każdego obszaru interwencji.

### **Ogólna pula środków przeznaczona na dofinansowanie projektów**

Kwota środków przeznaczonych na dofinansowanie projektów w niniejszym konkursie wynosi 600 000 000,00 PLN (słownie: sześćset milionów złotych) z Europejskiego Funduszu Rozwoju Regionalnego (EFRR).

## **Sposób składania wniosków**

Wnioski o dofinansowanie projektu można składać wyłącznie w formie elektronicznej w trybach wskazanych poniżej:

1. Wnioski o dofinansowanie projektu przyjmowane będą w formie elektronicznej za pośrednictwem elektronicznej skrzynki podawczej CPPC (adres skrzynki ePUAP: /2yki7sk30g/nab11popc).

2. Formularz wniosku, który będzie aktywny najpóźniej od dnia rozpoczęcia naboru, będzie dostępny w katalogu usług publicznych na Elektronicznej Platformie Usług Administracji Publicznej (ePUAP) oraz za pośrednictwem strony [www.cppc.gov.pl](http://cppc.gov.pl/).

3. W przypadku awarii platformy ePUAP lub wystąpienia siły wyższej uniemożliwiającej złożenie wniosku o dofinansowanie w formie elektronicznej w terminie trwania konkursu, CPPC może przedłużyć termin na składanie wniosków o dofinansowanie w celu umożliwienia złożenia wniosku w formie elektronicznej. W takim przypadku na stronie CPPC zostanie zamieszczony odpowiedni komunikat z podaniem nowego terminu zakończenia konkursu.

Szczegółowe informacje na temat konkursu znajdują się w Regulaminie Konkursu, udostępnionym elektronicznie na stronie internetowej [CENTRUM PROJEKTÓW POLSKA](http://cppc.gov.pl/) [CYFROWA](http://cppc.gov.pl/)

Wszelkie dokumenty i informacje niezbędne do opracowania wniosku o dofinansowanie znajdują się na stronie internetowej:

## **[1.1 Wyeliminowanie terytorialnych różnic w możliwości dostępu do](http://www.polskacyfrowa.gov.pl/nabory/11-wyeliminowanie-terytorialnych-roznic-w-mozliwosci-dostepu-do-szerokopasmowego-internetu-o-wysokich-przepustowosciach/) [szerokopasmowego internetu o wysokich przepustowościach, Polska Cyfrowa](http://www.polskacyfrowa.gov.pl/nabory/11-wyeliminowanie-terytorialnych-roznic-w-mozliwosci-dostepu-do-szerokopasmowego-internetu-o-wysokich-przepustowosciach/)**